Школьный этап Всероссийской олимпиады школьников по информатике 10-11 класс

1

Разбор задач

#### Липецк, 2016

# **Задача A Рынок**

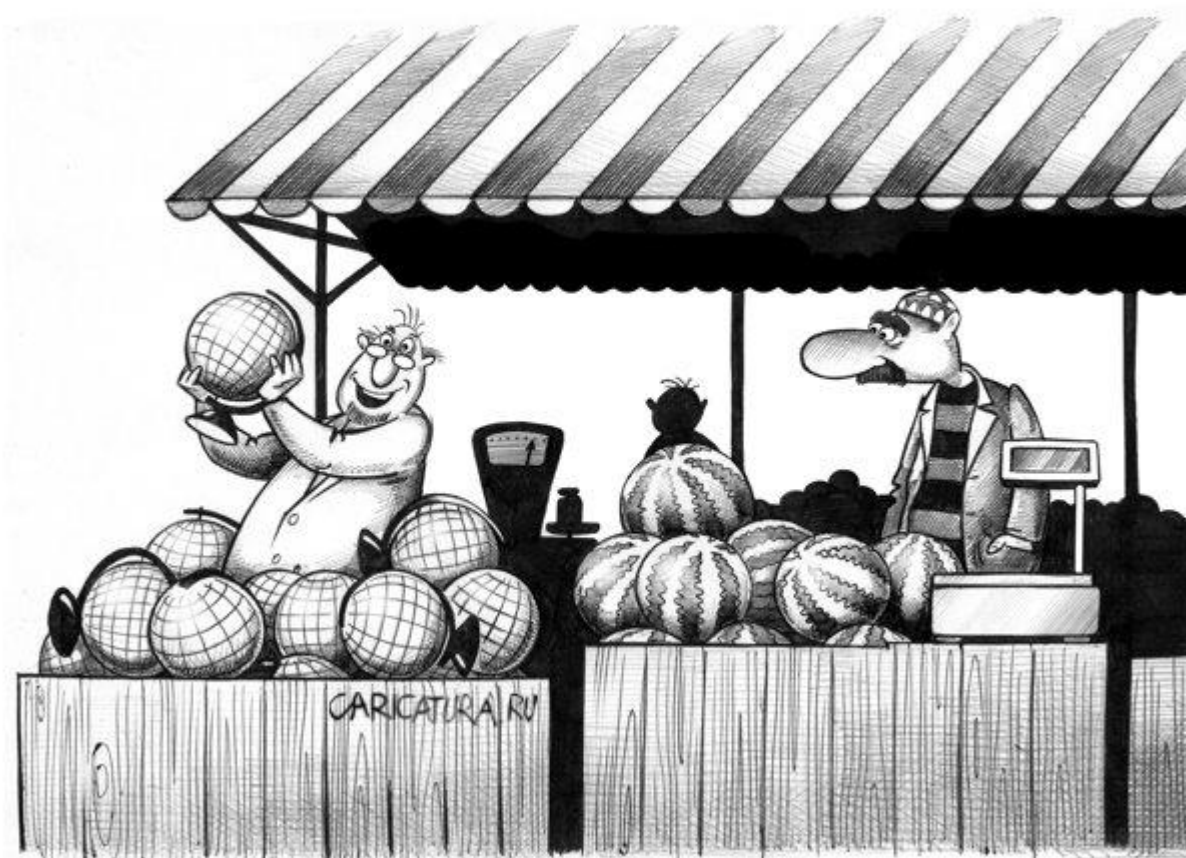

Сегодня Максим решил сходить на рынок, чтобы купить помидоры. На рынке в ряд стоят *N* продавцов, каждый из которых продаёт помидоры. Также Максиму известны *N-1* различных чисел асуммарное количество помидоров, продающихся у всех продавцов, стоящих правее некоторого продавца. Помогите Максиму определить, сколько помидоров продаёт самый правый продавец.

### Как решать?

- Достаточно понять, что чем меньше  $a_i$ , тем правее стоит продавец.
- Таким образом, справа от предпоследнего продавца будет продаваться min a<sub>i</sub> помидоров.
- А так как справа от предпоследнего продавца стоит только один - последний продавец, то у него будет именно продаваться min a<sub>i</sub> помидоров.
- То есть достаточно найти минимальное число **B** массиве - это можно сделать за один проход по нему.

```
int min = a[0];for (int i = 0; i < n; ++i) {
  if (a[i] < min) {
    min = a[i];}
}
```
# Задача В Часы

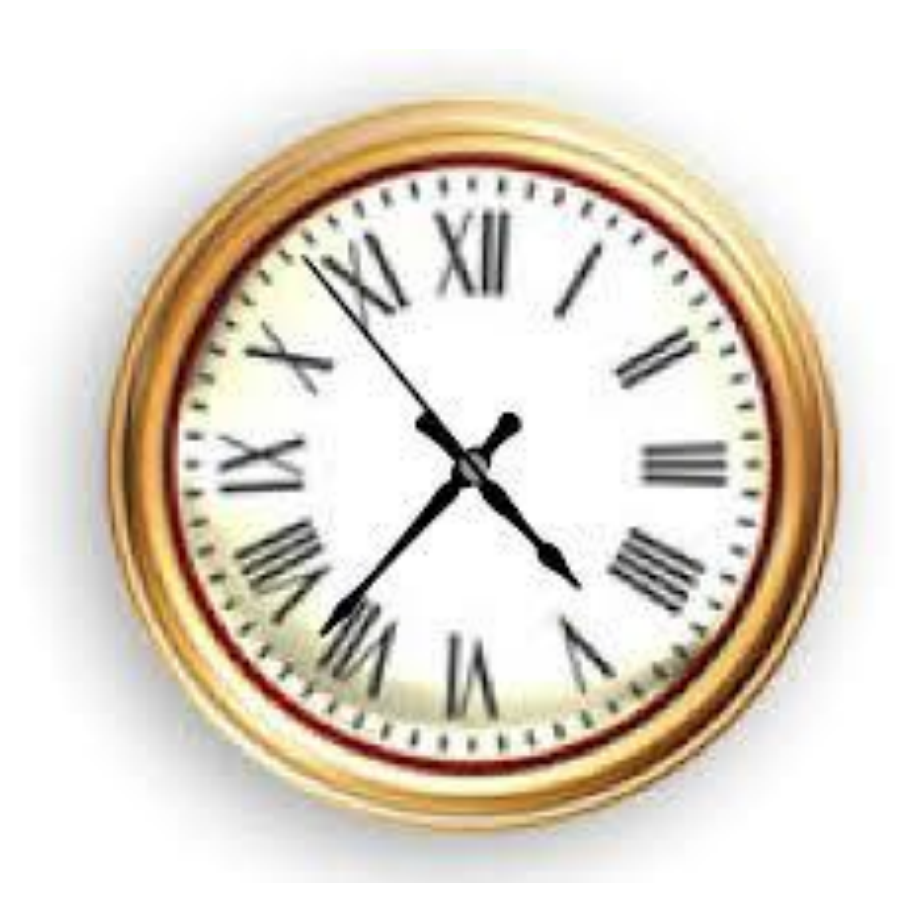

Однажды Максим проснулся и взглянул на часы. Часы могут показывать время в *12-* или *24-*часовом формате HH:MM. В 12-часовом формате часы изменяются в пределах от *1* до *12*, а в *24*-часовом формате – от *0* до *23*. Минуты в обоих форматах изменяются от *0* до *59*. Максиму известно, в каком формате сейчас показывают часы (*12-* или *24-*часовой), а также он видит время в формате HH:MM, которое показывают часы. Иногда часы Максима ломаются и показывают время неправильно (например, *99:99*). Максиму известно, в каком формате (*12-* или *24*-часовом) сейчас показывают время часы.

7 Помогите Максиму понять, правильно ли часы показывают время.

### Как решать?

- Если часы показывают время в 12-часовом формате, достаточно проверить, что количество часов лежит в промежутке от 1 до 12 включительно, а количество минут – в промежутке от 0 до 59 включительно.
- Если же часы показывают время в 24 часовом формате, то нужно проверить, что количество часов лежит в промежутке от 0 до 23 включительно, а количество минут – в промежутке от 0 до 59 включительно.

```
if (type == 12) {
  if (h >= 1 && h <= 12 && m >= 0 && m <= 59) {
     cout << "Right" << endl;
  } else {
     cout << "Wrong" << endl;
  }
} else {
  if (h >= 0 && h <= 23 && m >= 0 && m <= 59) {
     cout << "Right" << endl;
  } else {
     cout << "Wrong" << endl;
  }
```
}

# Задача С Номера чеков

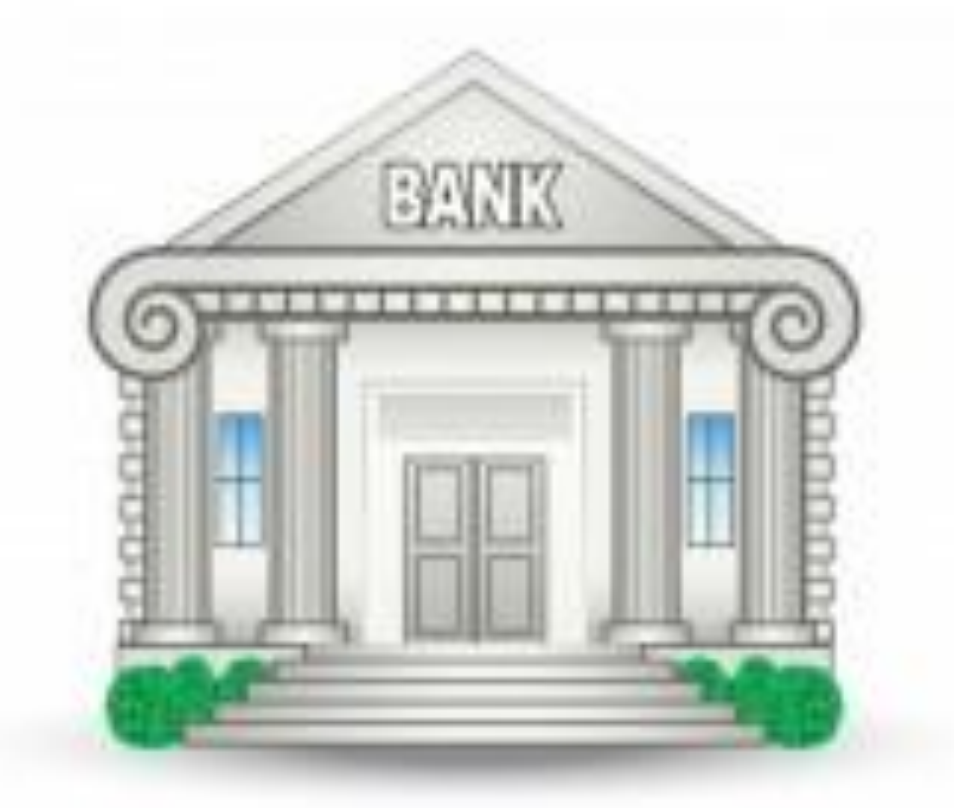

Однажды Максиму надоело чинить свои часы и он пошёл в банк, чтобы взять денег, а потом купить себе новые часы. В банке каждый клиент получает чек с номером окна, в котором его должны обслужить. Всего в банке *N* окон с номерами от *1* до *N*. Система иногда работает со сбоями, и не полностью пропечатывает номера чеков. Максиму выдали чек, на котором было напечатано число K. Цифры на чеке выглядят как на картинке. Каждая цифра состоит из *7* частей, каждая из которых может либо пропечататься, либо нет. Если номер окна меньше *10*, то печатается ведущий ноль. Ему стало интересно, номера скольких окон могли так пропечататься.

## Как решать?

- Достаточно для каждой из цифр от 0 до 9 хранить список цифр, которые могут получиться из текущей цифры путём добавления какой-либо из 7 частей индикатора.
- Например, из 0 могут получиться цифры: 0, 8. А из 1 – цифры: 0, 1, 3, 4, 7, 8, 9.
- 12 • Далее перебираем всевозможные варианты чисел, которые могут получиться из исходного числа, проверяем, что они больше 1 и меньше N, и считаем количество чисел, которые подошли под это условие.

```
int answer = \theta;
for (int i = 1; i <= n; ++i) {
  if (good(k / 10, i / 10) && good(k % 10, i % 10)) 
  {
     ++answer;
  }
```
}

# **Задача D** Путешествие

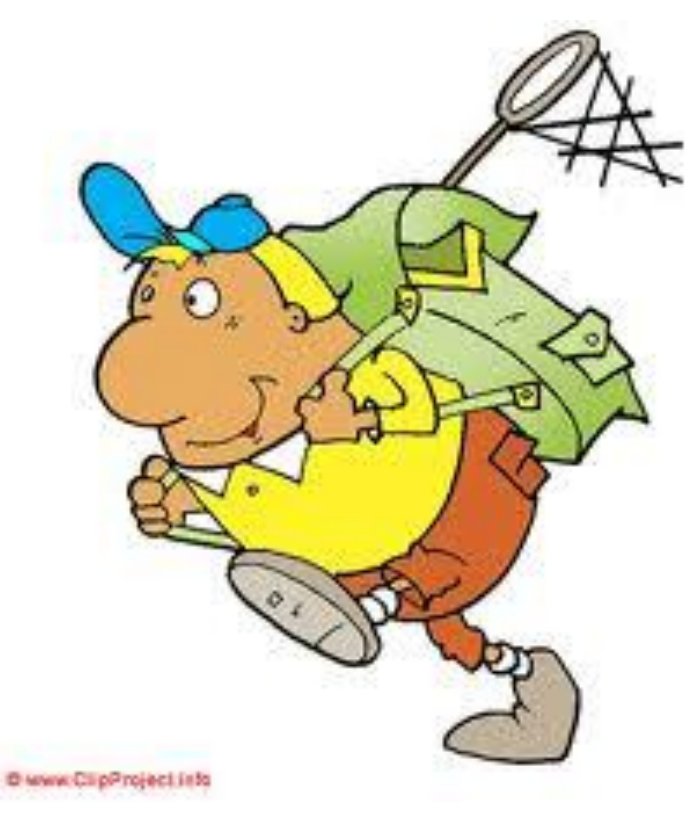

Максим очень любит путешествовать, поэтому сегодня он решил отправиться в горы. Горы представляют собой *N* холмов, каждый из которых имеет высоту *а<sub>i</sub>* Холмы нумеруются слева направо числами от *1* до *N*. Максим передвигается по холмам слева направо. Помогите для каждого холма номером *i* определить минимальный номер холма *j*, чтобы выполнялись следующие условия: *i<j,a<sub>i</sub>>a<sub>j</sub>*. Если такого *j* не существует, выведите *-1*.

## Как решать? Наивное решение

- Достаточно понять, что чем меньше  $a_i$ , тем правее стоит продавец.
- Таким образом, справа от предпоследнего продавца будет продаваться  $\min_{i=1...N} a_i$  помидоров.
- А так как справа от предпоследнего продавца стоит только один - последний продавец, то у него будет именно продаваться  $\min_{i=1} a_i$  помидоров.
- То есть достаточно найти минимальное число B массиве - это можно сделать за один проход по нему.

```
vector<int> ans(n);
for (int i = 0; i < n; ++i) {
   int index = -1;
   for (int j = i + 1; j < n; ++j) {
      if (a[j] < a[i] && index == -1) {
          index = j;break;
      }
   }
   ans[i] = index;}
```
#### Как решать? Оптимальное решение

- В данной задаче необходимо было для каждого числа найти ближайшее справа, меньшее число. Это делается при помощи стека.
- Идем по исходному массиву с конца, и будем формировать стек.
- Для каждого элемента массива делаем следующее: до тех пор, пока стек не пуст, и в вершине стека лежит число, большее текущего, то удаляем число из стека.
- Если после проделанных операций стек окажется пустым, то ответ для текущего числа равен -1, в противном случае он равен числу, лежащему на вершине стека.
- После сохранения ответа, добавляем в стек текущее число, и переходим к следующему элементу.
- Так как в ответе нужно вывести не сами ближайшее справа числа, меньше данного, а их индексы, то в стеке можно хранить пары чисел вида (число; индекс).
- Данное решение работает за линейное время O(N).

```
vector<int> ans(n, -1);
stack<int> st;
for (int i = n - 1; i >= 0; --i) {
   while (!st.empty() && a[st.top()] >= a[i]) {
      st.pop();
   }
   if (!st.empty()) {
      ans[i] = st.top();}
   st.push(i);
}
```
# Спасибо за внимание! Вопросы?